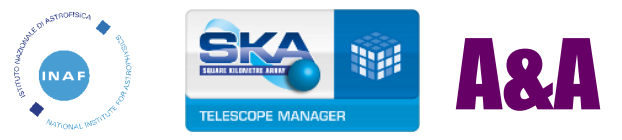

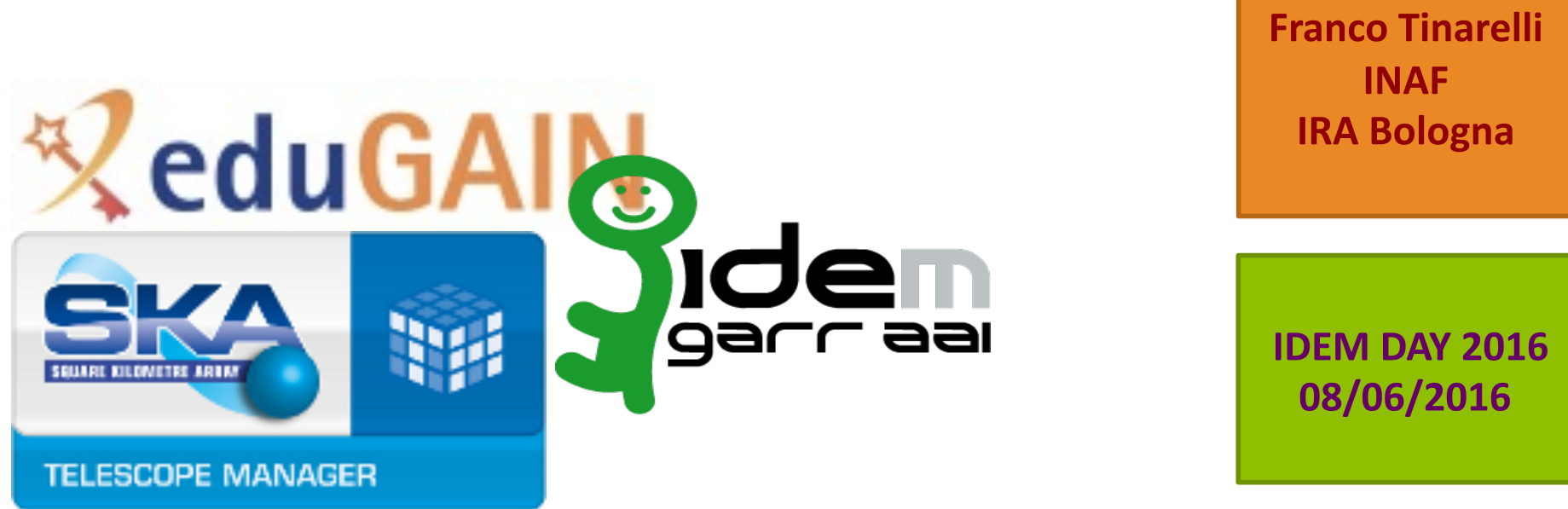

### **Provisioning federato e autenticazione locale:** un caso d'uso per il progetto Square Kilometre Array (SKA)

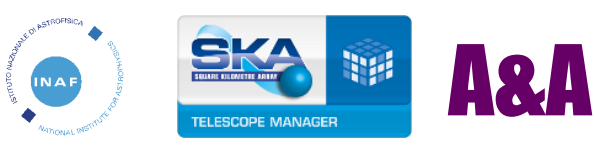

### SKA Participating Countries

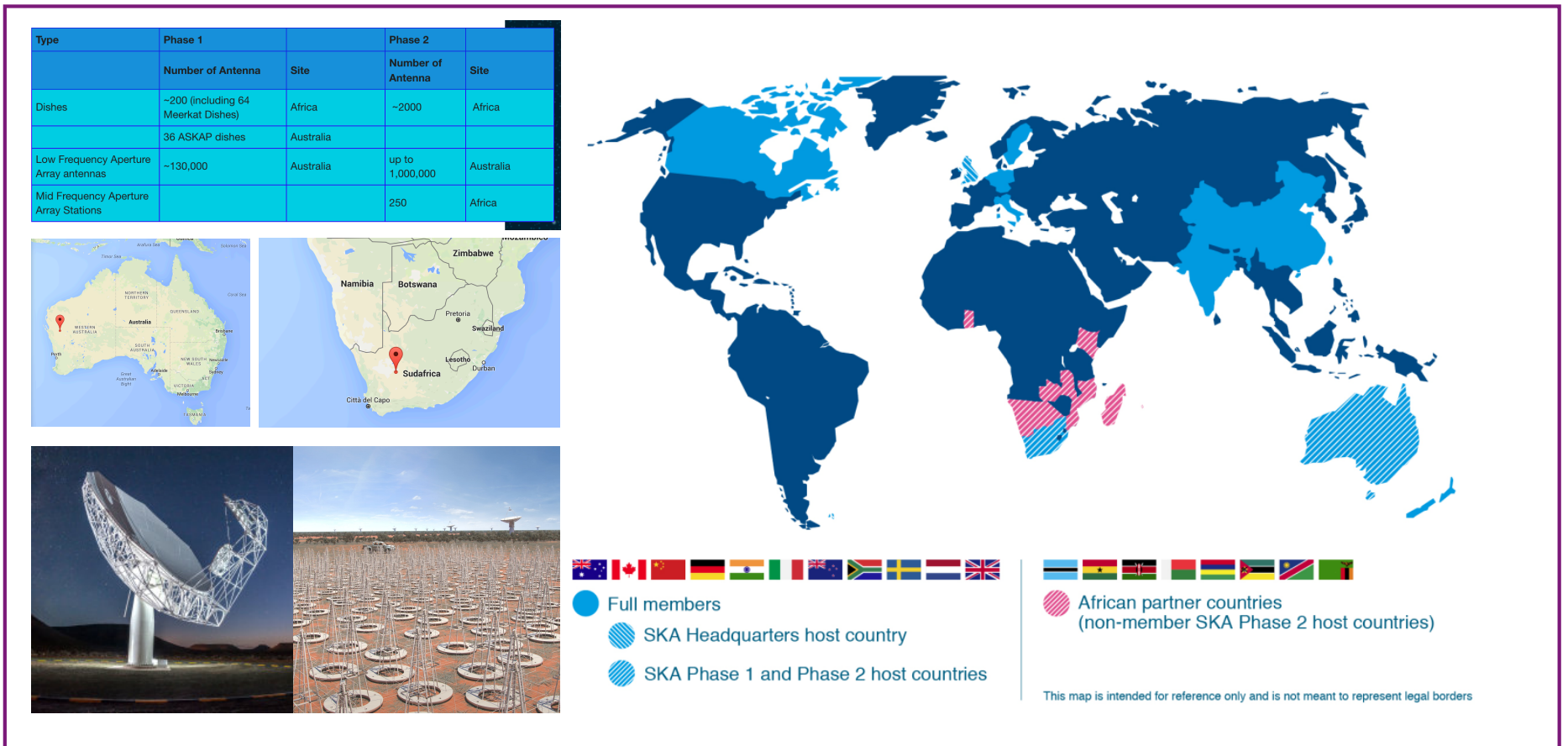

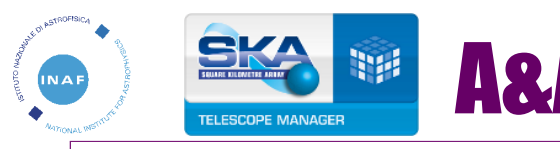

#### A&A A&A Use cases diagram

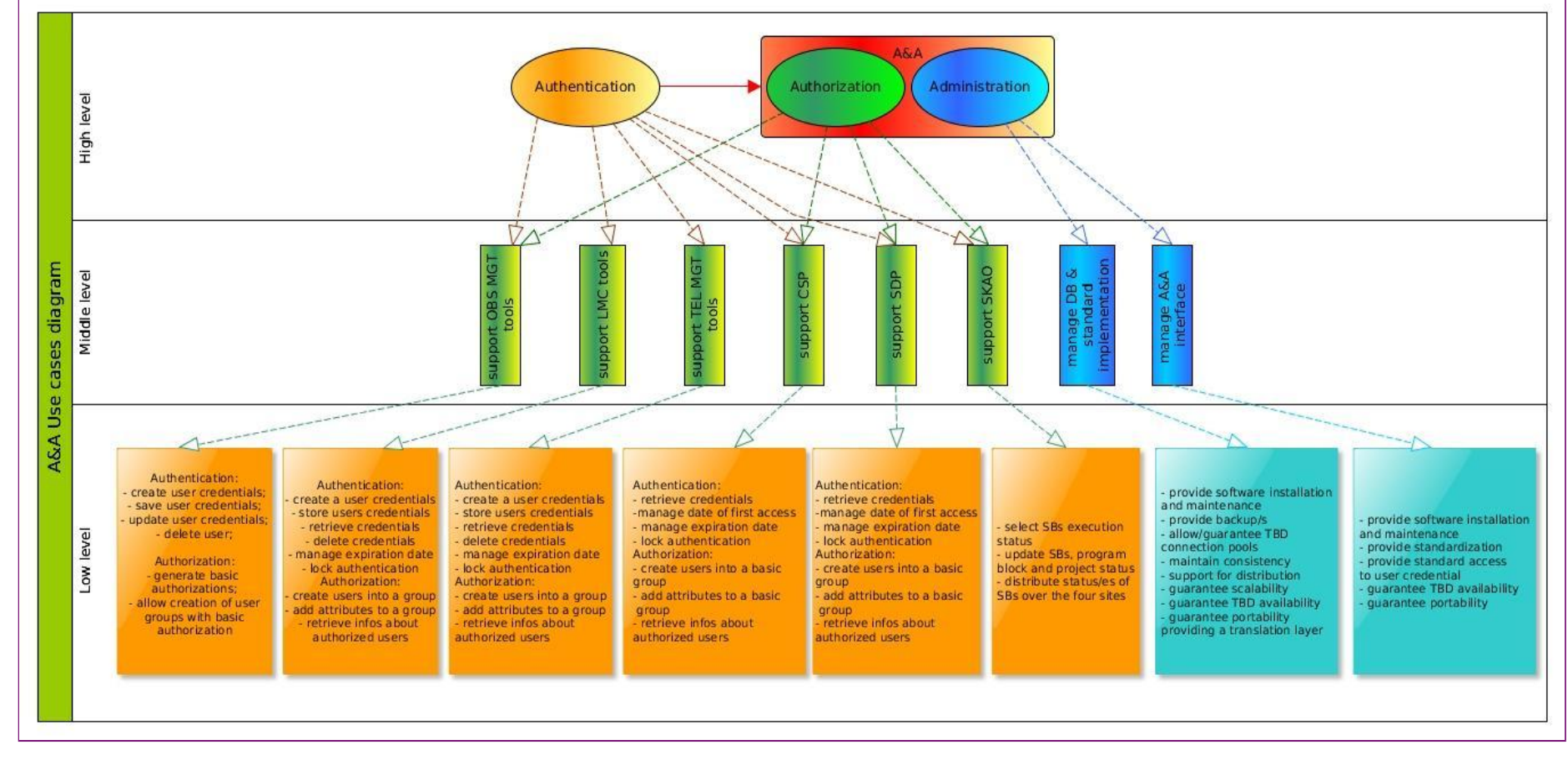

IDEM DAY - Roma 08/06/2016 Tranco Tinarelli (IRA Bologna) 3

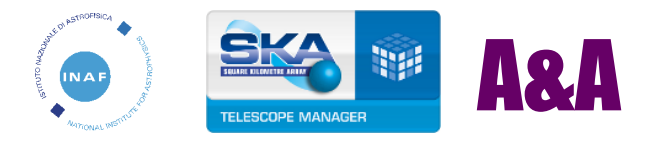

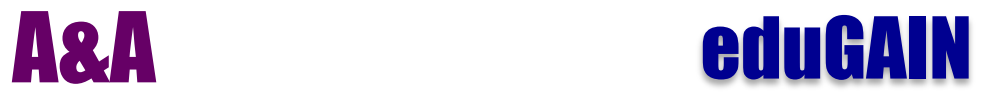

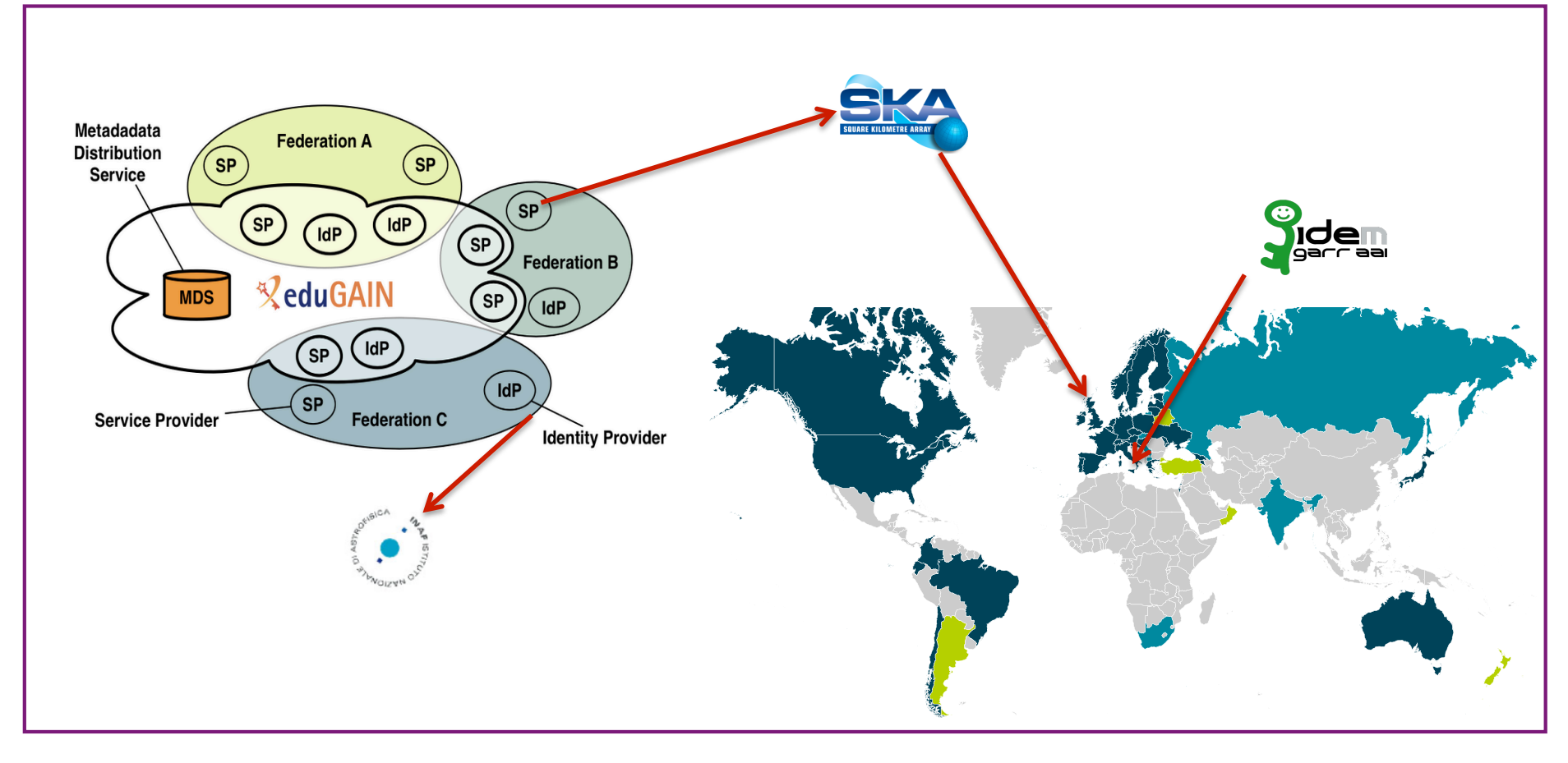

IDEM DAY - Roma 08/06/2016 Franco Tinarelli (IRA Bologna) 4 

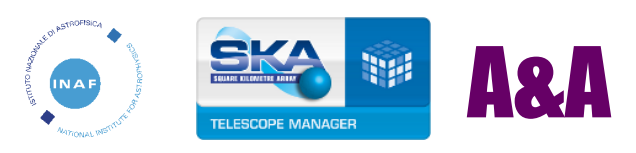

# A&A Il Prototipo A&A per SKA

- Presentato allo SKA.TM Prototyping Strategy Meet Trieste, 29-31 marzo 2015.
- Basato su di una applicazione web sviluppata in PHP, un DBM MariaDB, un SP e IdP Shibboleth e un web server Apache
- Permette la registrazione locale o federata, il login locale o federato (Autenticazione), la gestione degli attributi utente (Autorizzazione). Permetterà di registrare l'utente su di un server LDAP. OpenID Connect?

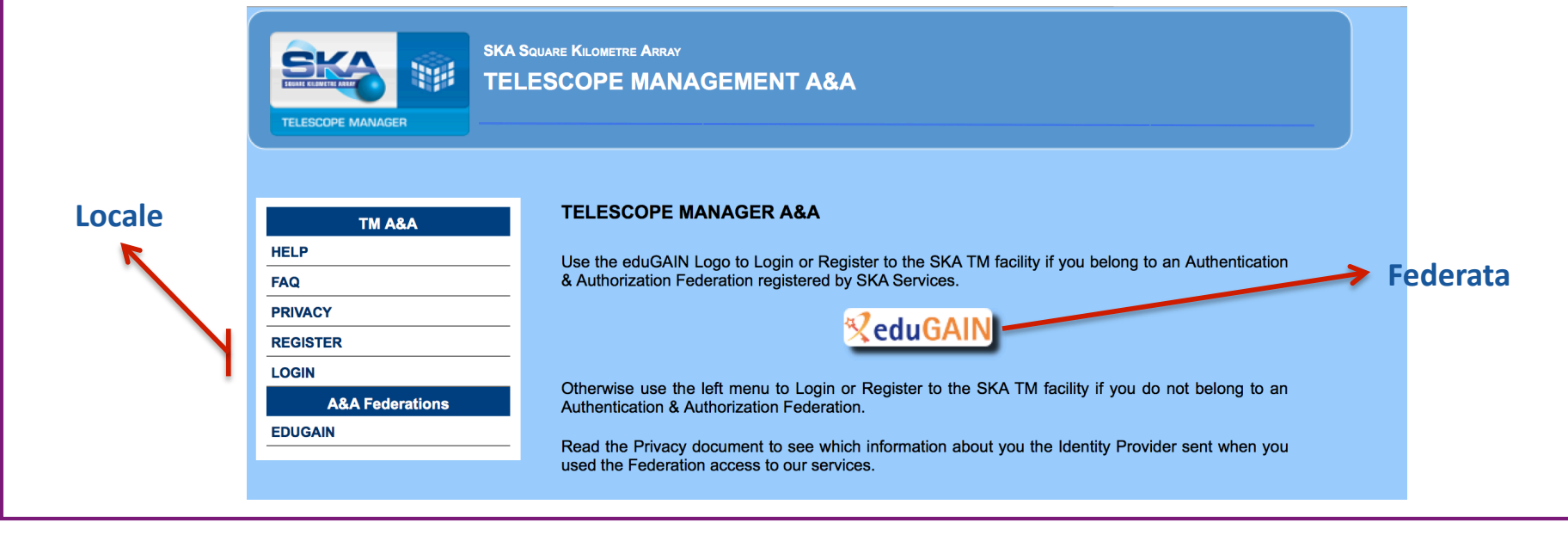

IDEM DAY - Roma 08/06/2016 Franco Tinarelli (IRA Bologna) 5

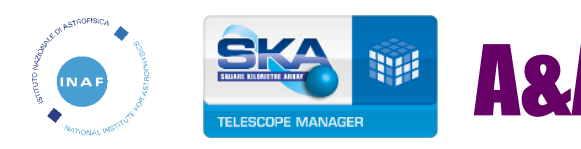

## A&A Registrazione e Login Locale

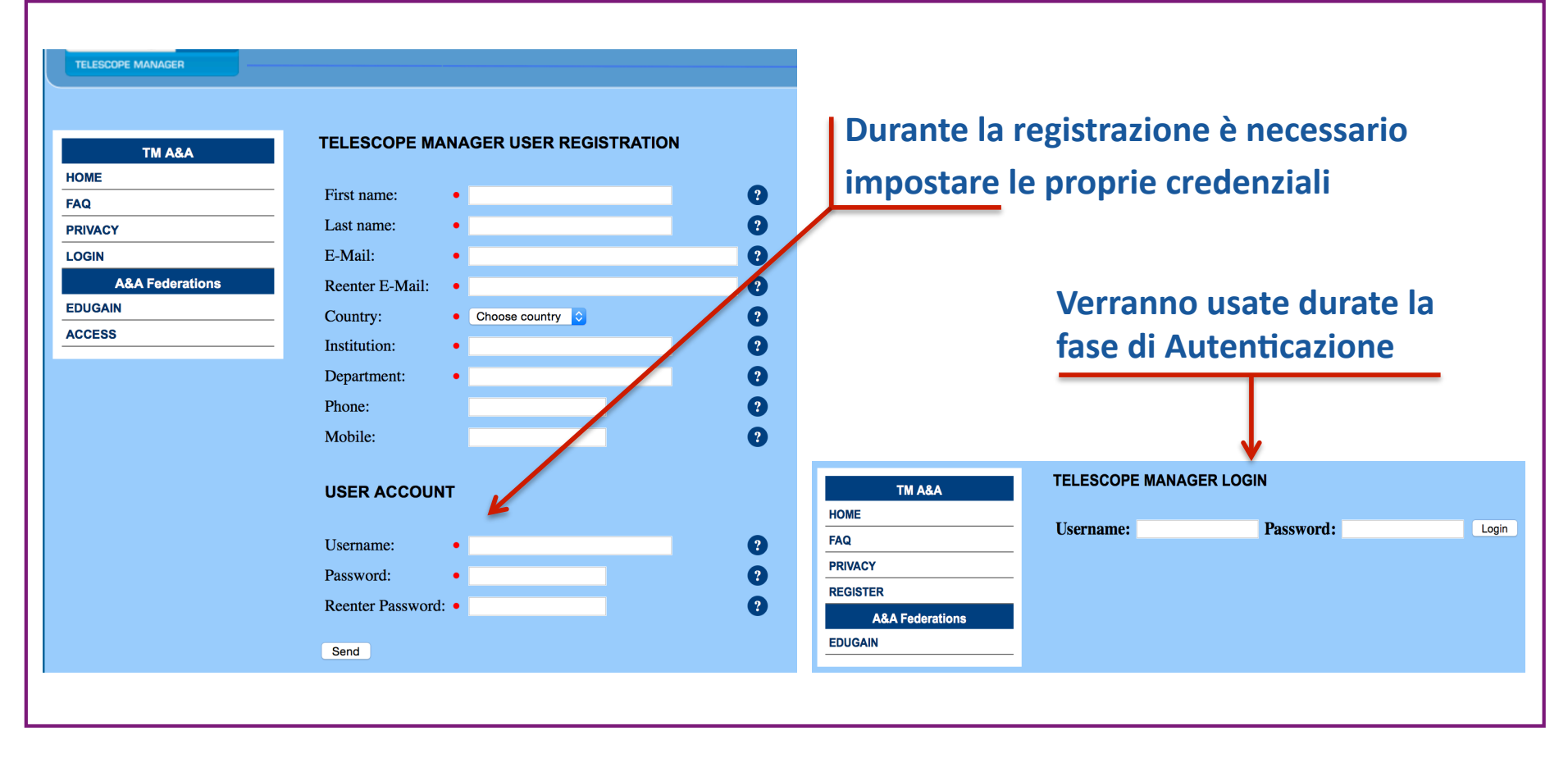

IDEM DAY - Roma 08/06/2016 Franco Tinarelli (IRA Bologna) 6 

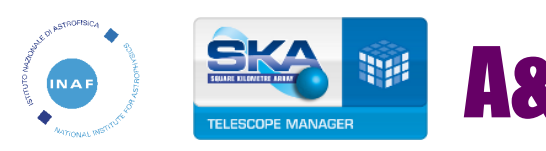

## A&A Registrazione e Login Federato

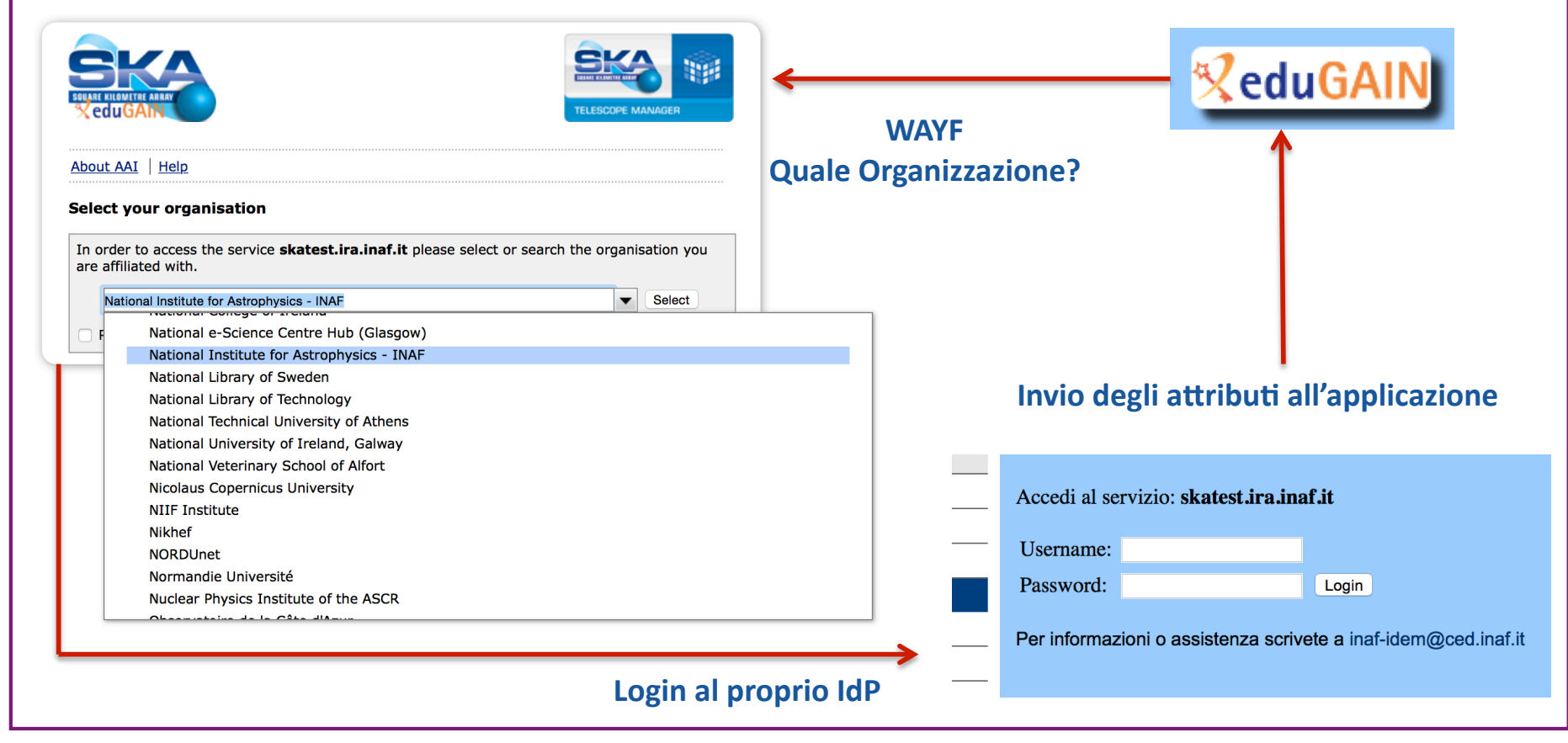

IDEM DAY - Roma 08/06/2016 Tranco Tinarelli (IRA Bologna) 7

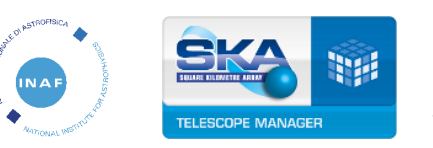

# A&A Registrazione e Login Federato

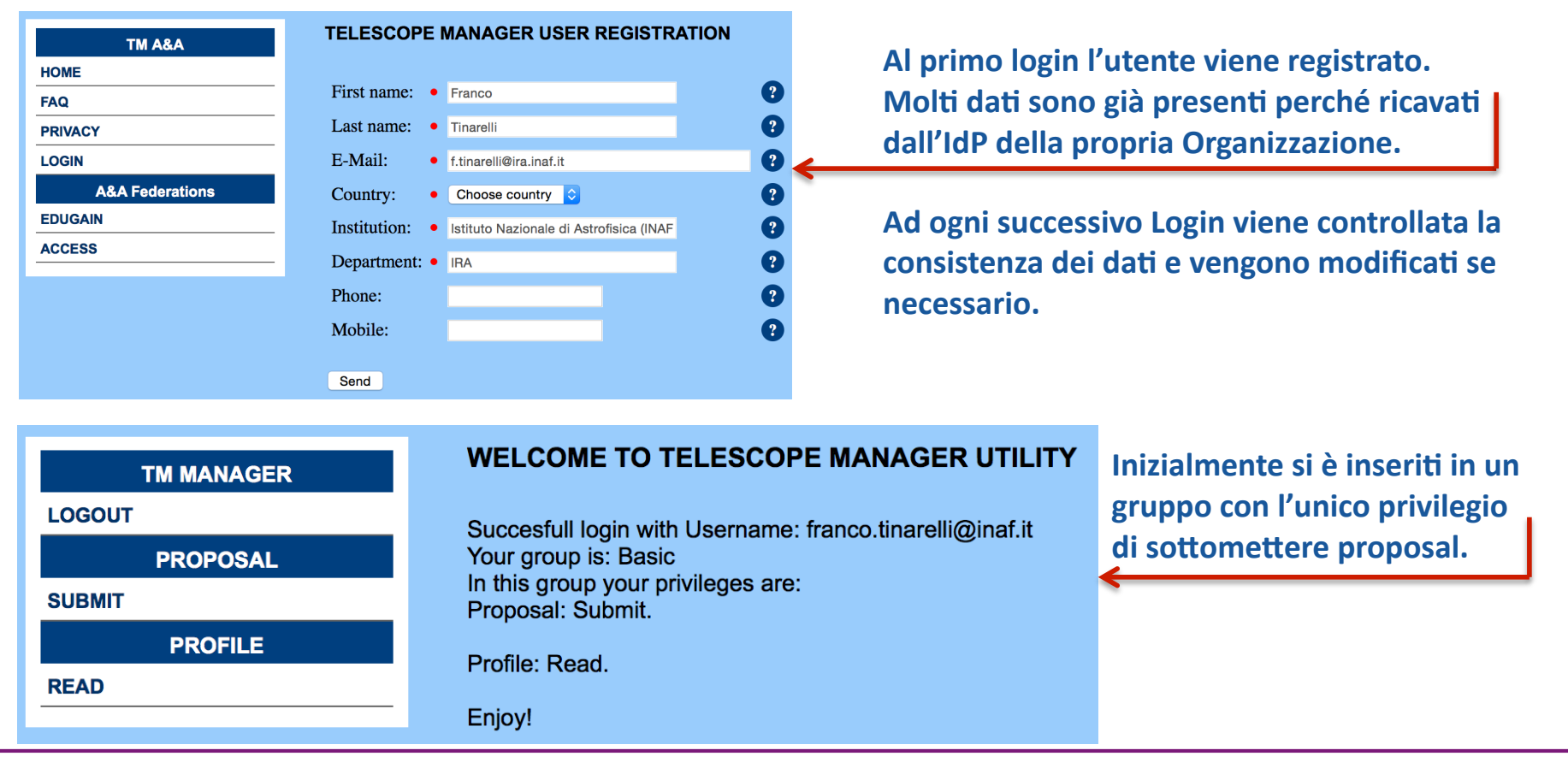

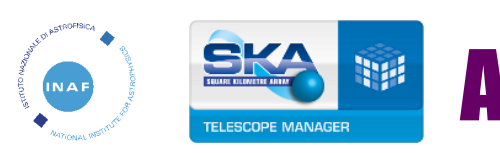

# A&A Gestione Gruppi, Ruoli e Privilegi

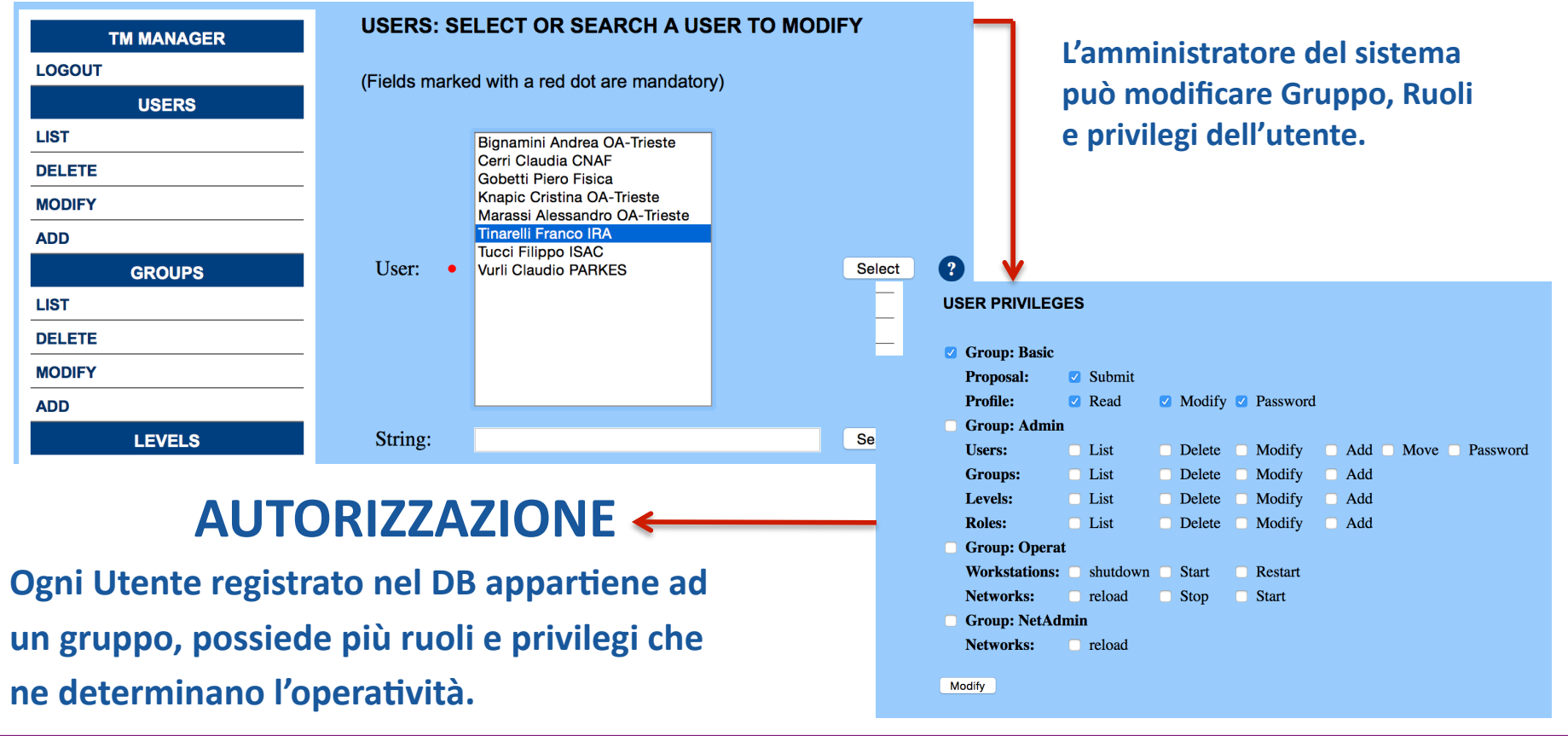

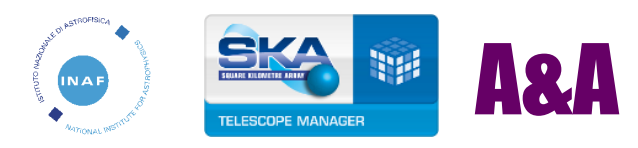

### **Autorizzazione**

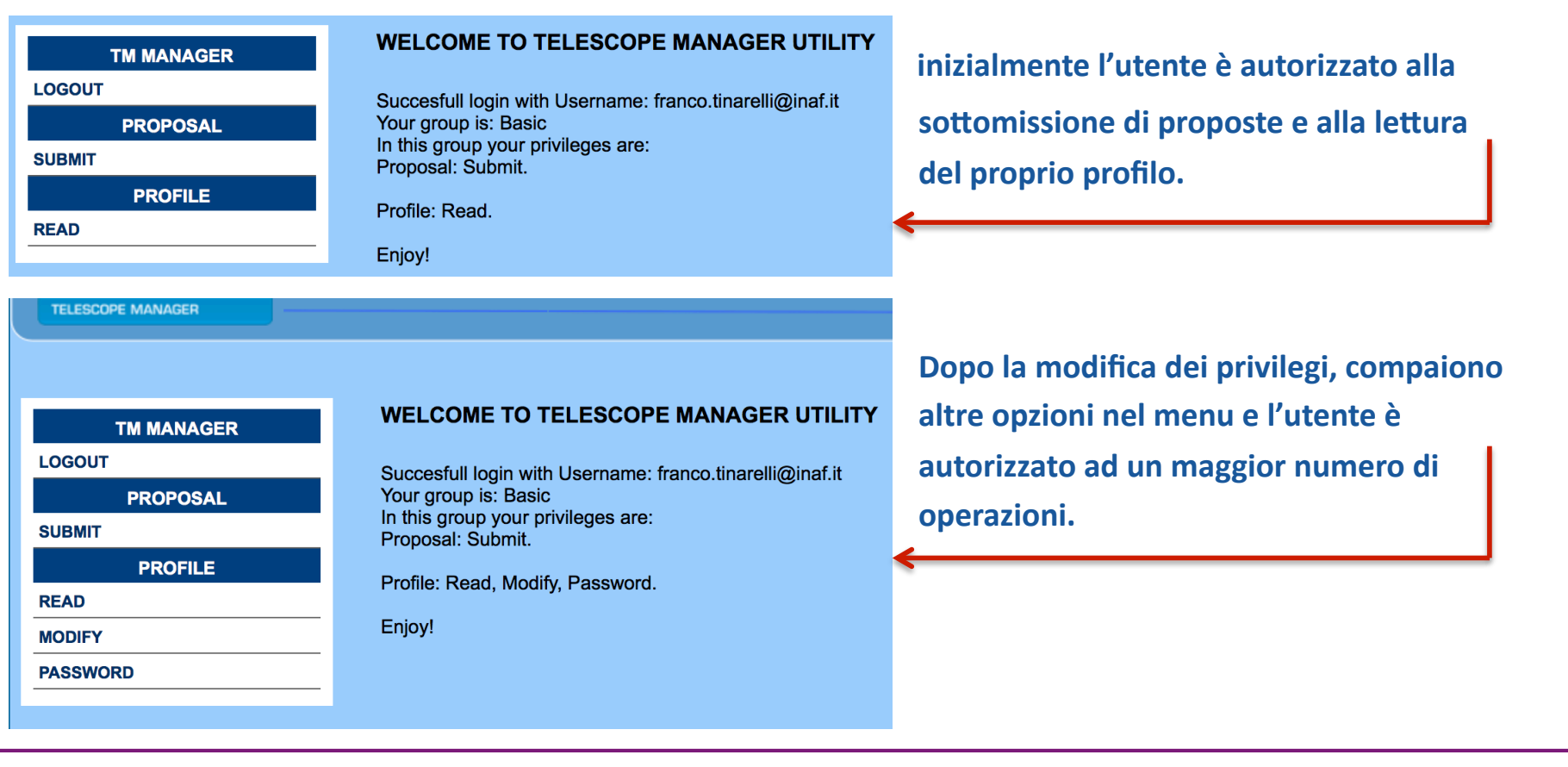

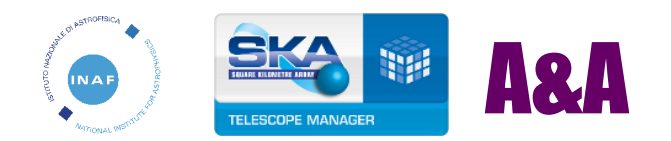

#### A&A eduGAIN - SKA

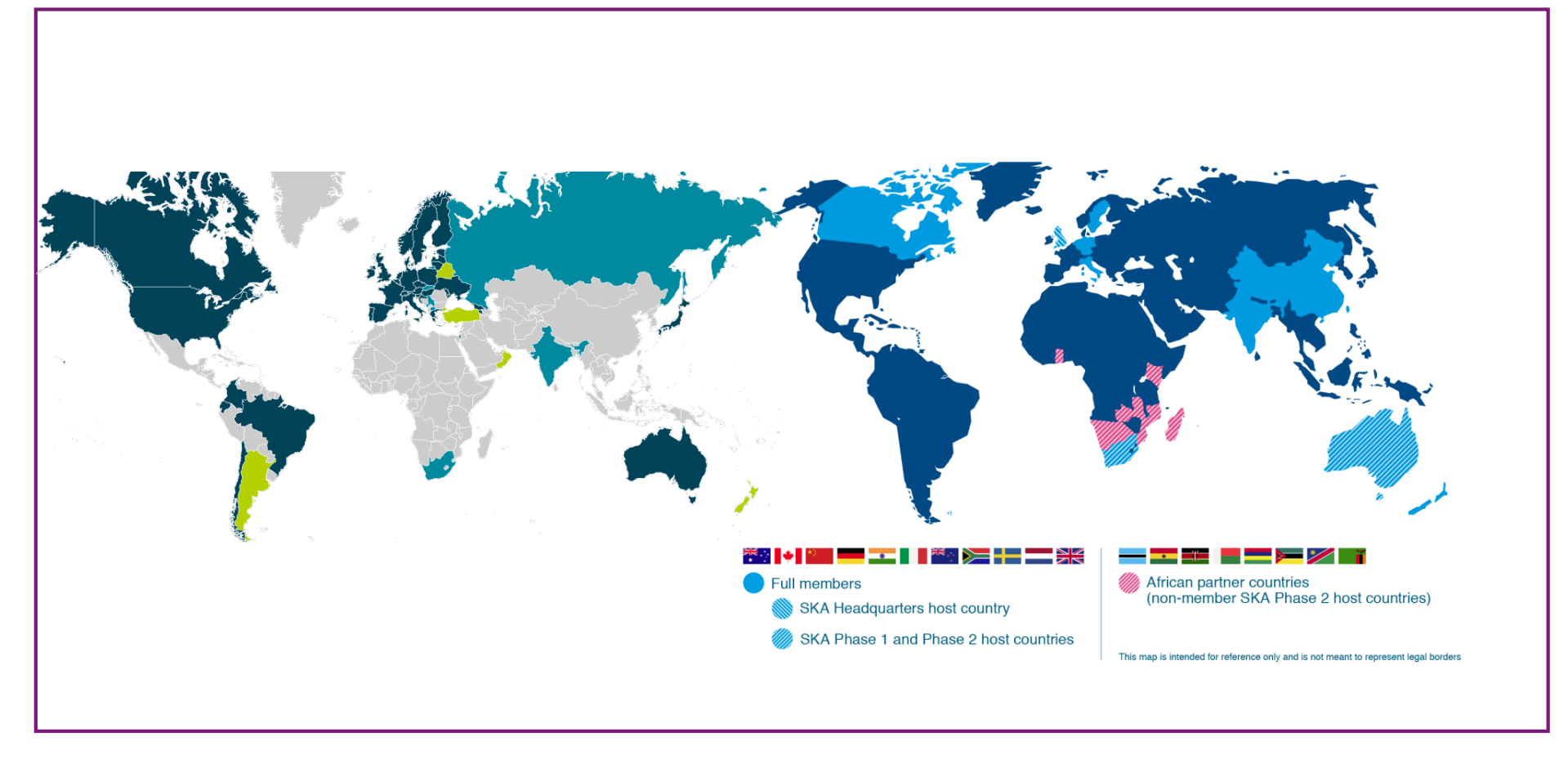

IDEM DAY - Roma 08/06/2016 Tranco Tinarelli (IRA Bologna) 11

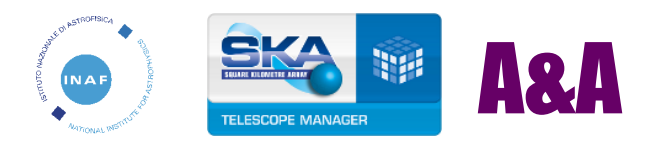

### A&A SKA REGIONAL CENTRE

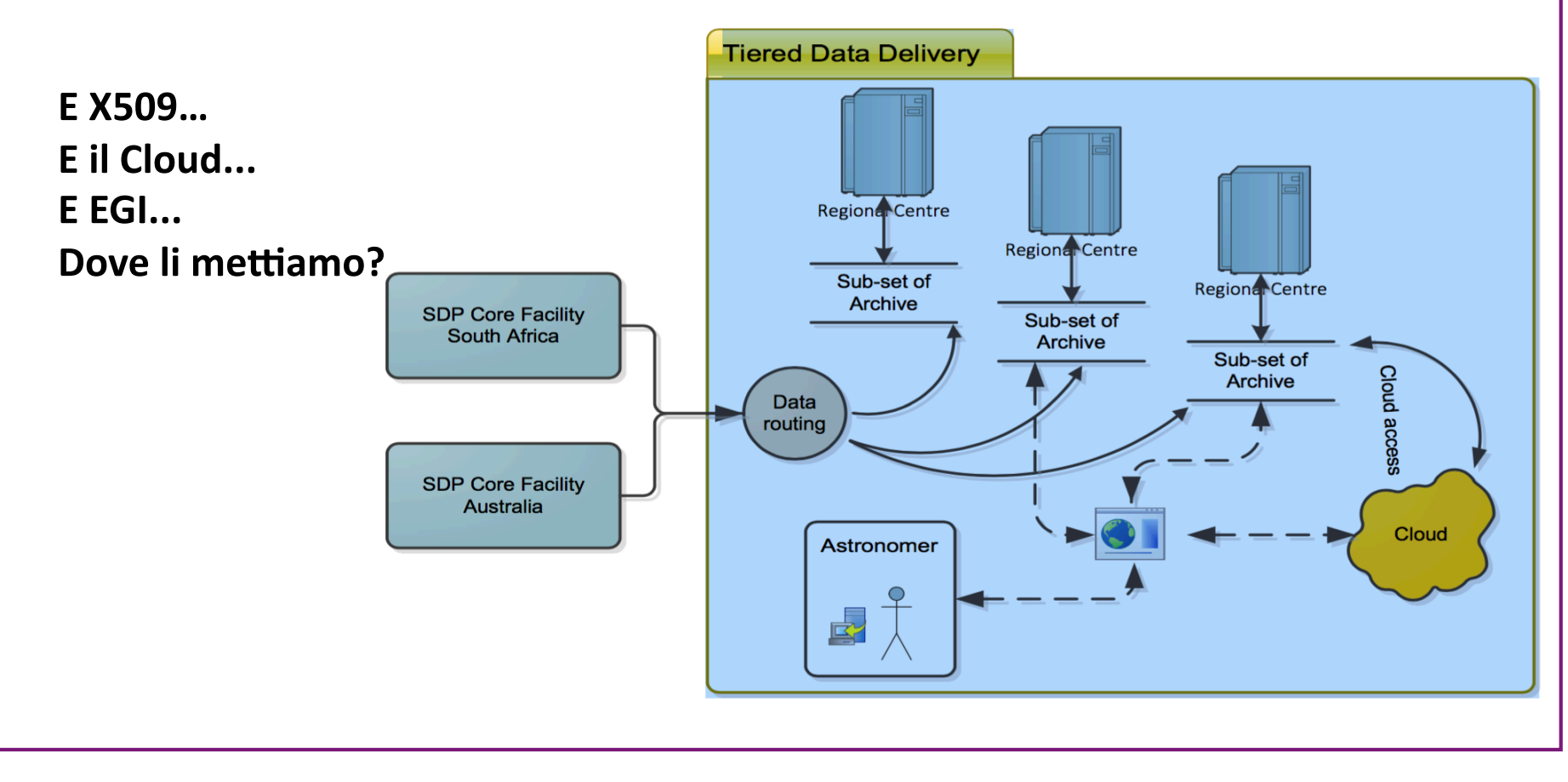

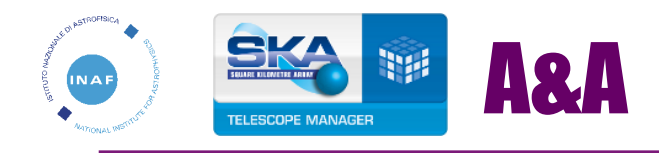

### **IdP di Proggetto?**

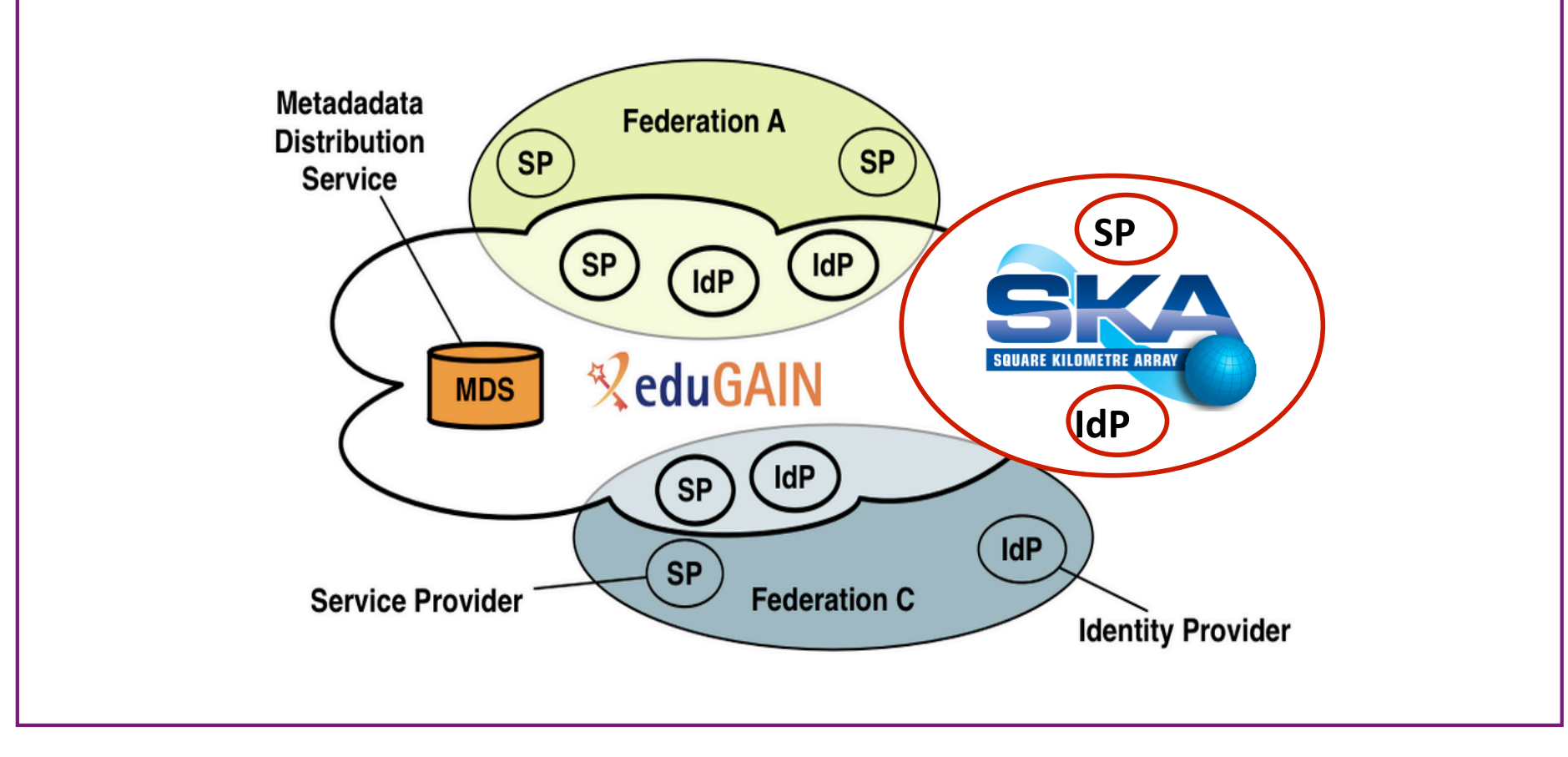

IDEM DAY - Roma 08/06/2016